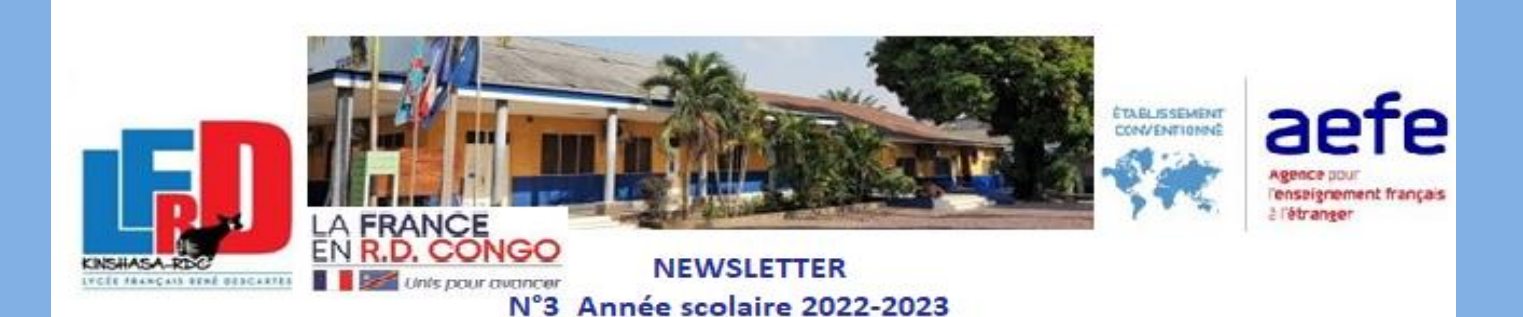

Participer aux instances du LFRD

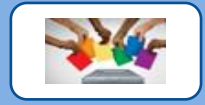

Chaque parent a été destinataire d'informations liées aux élections concernant la gouvernance du LFRD. Les élections s'organiseront sous le format suivant :

## **Pour le Conseil de gestion : 10 parents à élire.**

Les candidats doivent présenter leur candidature lors de l'Assemblée générale ordinaire qui se tiendra sur le site de la Gombe le **mercredi 05 octobre à 18 heures.**

L'élection se déroulera le **jeudi 20 octobre**. Le scrutin sera ouvert sans discontinuité de 7h30 à 13h30 au siège social de l'association, avenue Kalemie.

**ISTORICA** 

## **Conseil d'école**

- **Réunion d'informations pour les parents qui souhaitent être candidats au Conseil d'école programmée : mercredi 28 septembre à partir de 13h15 sur le site de Kalemie.**
- Date limite de réception des **listes de candidatures le vendredi 30 septembre à 12h.**
- **Organisation du vote : du mardi 11 au jeudi 13 octobre.**

## **Conseil d'établissement**

- **Réunion programmée pour les parents qui souhaitent être candidats au Conseil d'établissement : Site de la Gombe jeudi 29 septembre - 17h.**
- **Date limite de réception des listes de parents candidats au Conseil d'établissement lundi 03 octobre 13h.**
	- **Organisation du vote : du mardi 11 au jeudi 13 octobre.**

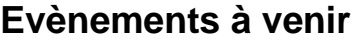

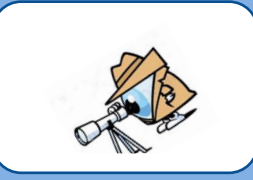

Trois évènements à venir pour nos élèves du lycée concernant leur orientation future :

- Jeudi 29 septembre, un salon en ligne pour les élèves désirant poursuivre leurs études hors de France après obtention du Baccalauréat.

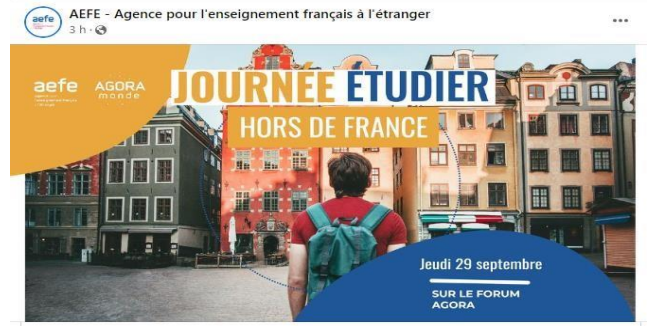

- Samedi 08 octobre, un salon à l'institut français de Kinshasa pour les élèves désireux de poursuivre leurs études en France.
- Jeudi 01 décembre et vendredi 02 décembre, un salon en ligne sur l'orientation où participeront l'ensemble des établissements français à l'étranger.

L'accompagnement de nos élèves vers leur voie professionnelle s'effectue aussi grâce aux plateformes d'échanges de l' AEFE qui constituent un moyen d'entrer en relation avec l'ensemble du réseau mondial des universités et grandes écoles.

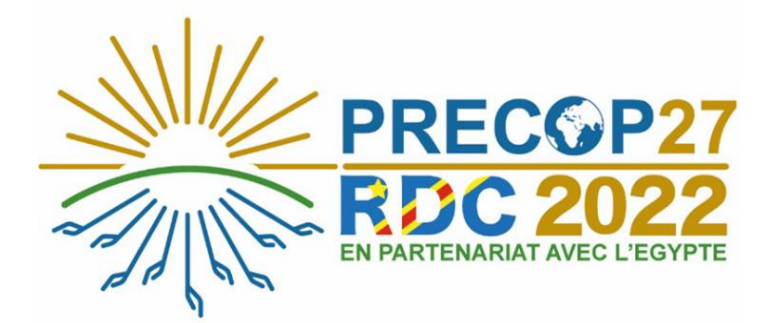

- Lundi 03 octobre, présence des élèves éco-déléqués du LFRD à la PRECOP27.

Un reportage visible sur la page facebook du **LFRD rendra compte de** l'évènement.

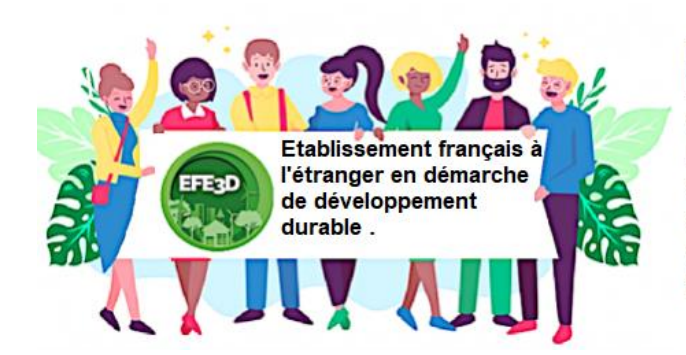

Pour rappel, le LFRD est labellisé EFE3D, l'enjeu étant d'inciter le plus possible à intégrer le développement durable dans nos pratiques éducatives et leur fonctionnement global.

## **Applications numériques**

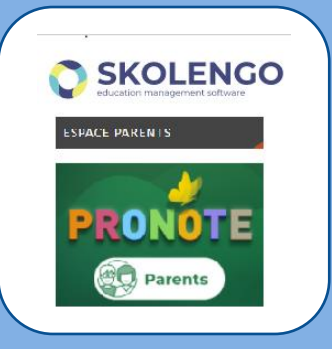

Notre fonctionnement est le suivant :

L'espace numérique de travail (ENT) : <https://lfrd.skolengo.com/> permet :

- D'avoir accès aux informations de notre site internet ;
- De disposer de la messagerie et des échanges entre tous les acteurs du LFRD.
- Pour les **parents et élèves du primaire** d'utiliser le **cahier de texte de l'ENT.**

**PRONOTE** 

- Pour les **élèves et parents du secondaire** d'utiliser le cahier de texte de **PRONOTE**.

Il suffit cliquer sur l'onglet :

L'utilisation de l'application **PRONOTE** pour le **cahier de texte** des élèves du **secondaire** est liée au fait que pour ce niveau de classes nos usages obligent à disposer des relevés de notes sous le format PRONOTE.

En cliquant sur l'onglet PRONOTE <sup>de PRONOTE</sup> vous avez aussi accès à l'agenda du LFRD. Tous les événements à venir s'y trouvent inscrits.

 Dans quelques jours, c'est via l'application PRONOTE que vous pourrez voter pour élire vos représentants au Conseil d'établissement.

Il suffira de vous connecter à l'ENT, de cliquer sur et pronote en choisissant la liste de votre choix.

 Une prochaine information vous précisera le nom des candidats à toutes les élections du LFRD.

27 septembre 2022 – N.Sieger, Proviseur

Etablissement homologué par le ministère français de l'Education nationale Avenue de la Gombe I Commune de la Gombe I Primaire : (+243) 85 11 05 585 - Secondaire : 085 11 05 567 - Comptabilité : 085 89 97 543

> secretariat@lfrdrdc.org I secretaire.primaire@lfrdrdc.org I compta@lfrdrdc.org www.lfrdrdc.org